# Pyodide: a Python distribution for the browser

Roman Yurchak

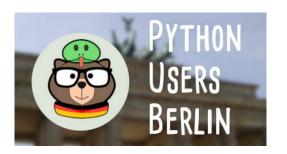

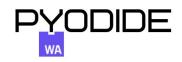

#### About me

#### Roman Yurchak

ML engineer and founder at Symerio (based in Paris)

Background in computational physics.

Core developer at Pyodide, previously scikit-learn

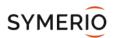

# Agenda

1. What is Pyodide?

2. Use cases: interactive computing, education, ML

3. Latest developments and outlook

### Serverless Python apps for the web?

#### **Problem**

Python web apps are complicated:

- Frontend / JavaScript code
- Backend / Python code
- Infrastructure: server maintenance or cloud configuration

#### Goal

What if we could take a Python application, and run the code directly in the browser?

Now possible with WebAssembly!

# Python in the browser with Pyodide: an overview

# What is WebAssembly?

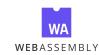

#### A binary instruction format for a stack-based virtual machine

- Portable
- Small code size
- Secure
- No standard APIs or syscalls, only an import mechanism
- Implemented in browsers
- Can also be executed in non-web environments

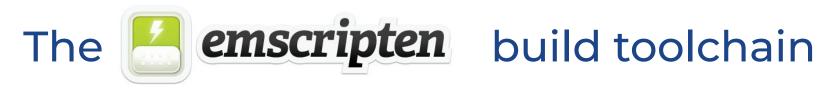

#### **Emscripten is a complete compiler toolchain targeting WebAssembly**

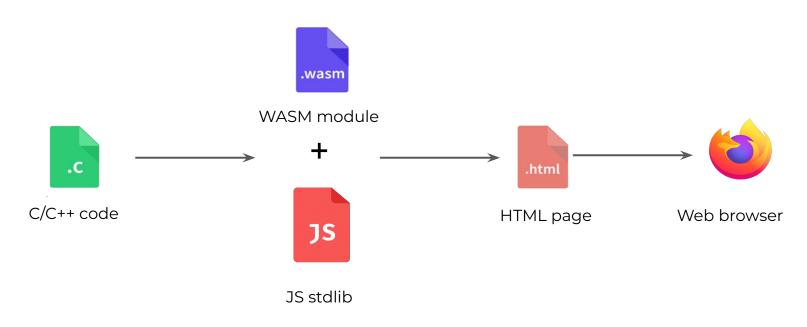

https://emscripten.org/

# **Pyodide Components**

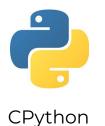

+ Python/Javascript Foreign function interface

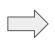

WASM + Javascript stdlib

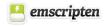

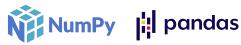

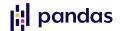

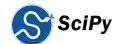

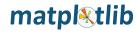

micropip Pure python wheels from PyPi

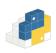

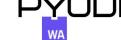

# Upstream CPython WASM work

Since 2018 Pyodide was building CPython with many patches.

In 2022 work started on adding WASM build targets in CPython upstream.

Lots of improvements and fixes in Python 3.11

- Upstreaming of Pyodide patches
- Contributing Emscripten fixes
- More of CPython test suite passes

#### Official Tier 3 support for WASM in Python 3.11

See Christian Heimes' keynote at PyConDE 2022

Thanks to Christian Heimes, Brett Cannon, and Ethan Smith.

# Related projects

A number of other projects also allow to run Python in the browser:

- Brython: Python 3 javascript implementation + parts of the stdlib
- pypy.js: PyPy compiled to asm.js (no longer maintained)
- 🥂 RustPython: using the Rust toolchain to build for WASM

And more recently also,

- Emscripten-forge: Build wasm/emscripten packages with conda/mamba/boa
- CoWasm: Collaborative WebAssembly for Servers and Browsers. Built using Zig.

For practical usage, compatibility and access to the package ecosystem is critical.

### Pure Python packages with micropip

Installed with micropip, if wheels available:

- from PyPI or arbitrary location
- rudimentary dependency resolution

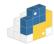

Some packages need to be patched,

- with ongoing effort to upstream fixes

#### **Examples**

See PEP 427:

- -py3-none-any.whl -> pure Python wheel
- -cp38-manylinux1\_x86\_64.whl -> Linux wheel (not compatible with pyodide)

# Packages with binary extensions

Need to use the Pyodide build system (write a meta.yaml, similar to conda)

- A cross-compilation setup, now building wheels
- Recent support for pypa/build for build isolation
- Additional post-processing: unvendoring tests as separate packages
- Still a long way to a wheel standard for WASM, before their support on PyPI
  - No stable ABI in Emscripten

Wheels distributed via **9** JSDelivr.

There are also other more conda / conda-forge oriented initiatives (emscripten-forge).

# Supported Python packages in Pyodide

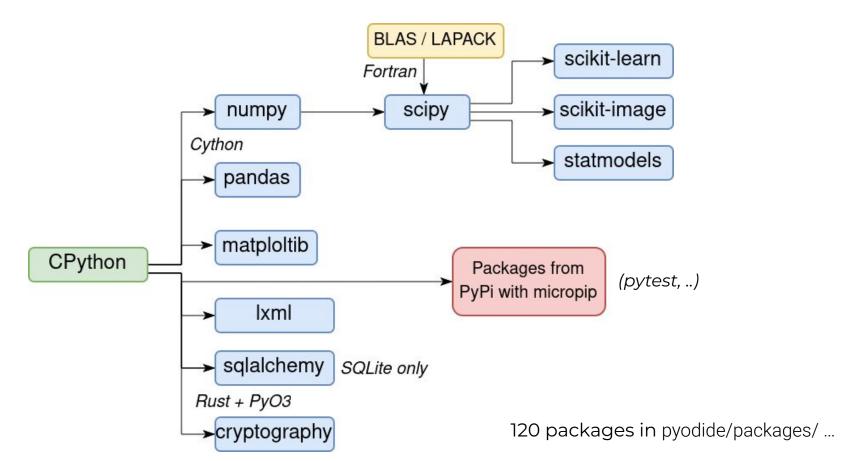

# Foreign function interface (JS ↔ Python)

#### Using Javascript from Python

A Javascript object in global scope can be imported into Python

```
from js import setTimeout
setTimeout(f, 100)
```

#### **Using Python from Javascript**

A Python object in global scope can be accessed from Javascript

```
let sum = pyodide.globals.get("sum");
sum([1, 3, 4]); // 8
```

- Automatic conversion of simple native types (float, str, int, ...,)
- Other types are proxied

### Example: Python utils from JavaScript

```
const functools =
pyodide.pyimport("functools");
functools.reduce((x,y) => x*y, [1,2,3,4]);

const math = pyodide.pyimport("math");
math.lcm(4, 6, 13); # Least common multiple
```

### Example: random.sample

From Javascript:

```
const random = pyodide.pyimport("random");
random.sample(
    pyodide.toPy(['red', 'blue']),
    5
).toJs();
```

### Examples: fetch API from Python

```
from js import fetch

response = await fetch("example.com", method="GET",

redirect="error")

text = await response.text()
```

# **Emscripten Host Environment**

#### **Features**

- 32 bit architecture
- (Javascript) Memory Filesystem
- System calls implemented in Javascript

#### Limitations

- No subprocess, no threading (theoretically possible, significant work needed)
- No sockets
- Not all syscalls are implemented in Emscripten
- Difficult to use traditional I/O

# Some use cases

Interactive computing Education
Machine learning

# Client-only Architecture

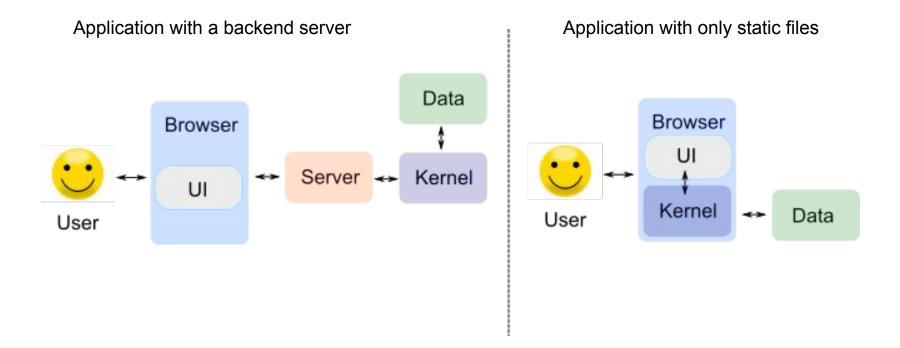

### Client-only Web Apps in Python

#### Usability

No Python installation needed, just open a web page

#### Scalability

Serving static files is easy, scales well to a large number of users

No need for extensive backend infrastructure / maintenance effort

Packages only downloaded once, then cached in the browser

## Client-only Web Apps in Python

#### Privacy

All calculations run locally, no data sent to a remote server

- Good for users
- Good for developers (less GDPR related paperwork)

See: "Analyzing sensitive data at scale doesn't have to be a headache" by Tambe Tabitha

www.socialfinance.org.uk/blogs/analysing-sensitive-data-scale-doesn't-have-be-headache

# A growing ecosystem

Pyscript: a framework to create rich Python applications in the browser using HTML pyscript.net/ (see Peter Wang's keynote at PyCon US)

- Irydium: Interactive documents and data visualizations in markdown irydium.dev
- React + Pyodide: using a JavaScript framework in Python blog.pyodide.org/posts/react-in-python-with-pyodide/
- wc-code: running Python code snippets with HTML tags github.com/vanillawc/wc-code

#### Notebook environments

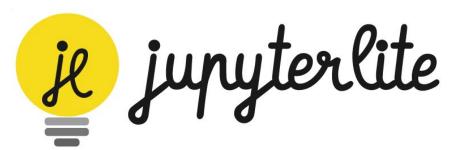

jupyterlite.readthedocs.io

Many other interactive computing projects:

- Starboard Notebook: The shareable in-browser notebook starboard.gg/#python
- Basthon: Static version of Jupyter notebook notebook.basthon.fr (in French)

Pyolite - A Python kernel backed by Pyodide

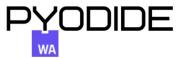

```
[1]: import pyolite
    pyolite.__version__
[1]: '0.1.0b5'

    Display

[2]: from IPython.display import Markdown, HTML, JSON, Latex

HTML

[3]: print('Before display')
    s = '<hl>HTML Title</hl>'
    display(HTML(s))
    print('After display')
    Before display

HTML Title
    After display

Markdown
```

# Pyodide in Education

Python is taught in French high schools:

- Python installation is time consuming and teachers can't spend time on it
- A centralized server infrastructure to run code is costly

A notebook solution (Basthon) backed by Pyodide is now used in as part of the Capytale project.

100k+ weekly users with a minimal effort of serving static files.

Many other efforts for education and research: futurecoder, EngineeringPaper.xyz, ...

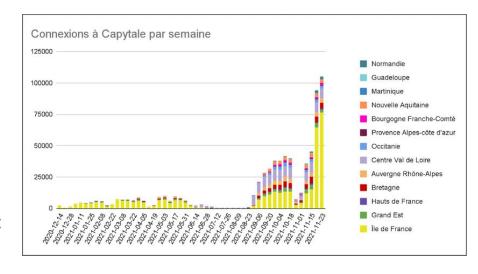

# Deploying machine learning models

#### Classical workflow

- 1. Train the machine learning (ML) model
- 2. Serialize model to disk
- 3. Develop a web service
- 4. Package in a container (Docker)
- 5. Deploy on a server

| What format do you use to serialize @scikit_learn models production? | in    |
|----------------------------------------------------------------------|-------|
| Pickle                                                               | 85.7% |
| PMML                                                                 | 3.8%  |
| ONNX                                                                 | 8.3%  |
| sklearn-porter                                                       | 2.3%  |
| 133 votes · Final results                                            |       |

#### Tools for ML inference with WASM support

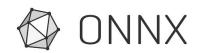

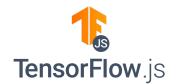

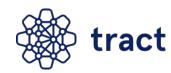

Fast, small model size but restricted to predefined operators...

### Deploying scikit-learn models in Pyodide

#### Use pickle?

Unsafe, brittle to environment changes but portable and non opaque

#### Steps

- Create an environment with the same Python and dependencies versions as Pyodide
- 2. Pickle the model (pickle.dumps) and deserialize it in pyodide (pickle.loads)
- 3. Run inference from JS

Training can also happen directly on the client.

However, more work is still necessary to make scipy for WASM production ready.

#### Classifier decision boundary example

A React app to train scikit-learn classifiers online, using synthetic datasets by Stefano Meschiari

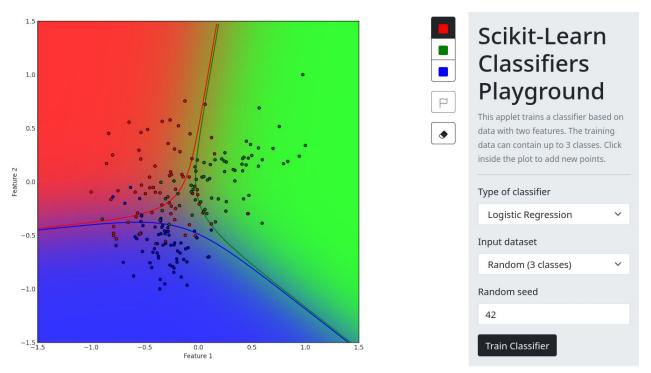

# Latest developments and outlook

# Packaging SciPy and Fortran

There is no production ready Fortran compiler with based on LLVM with WASM support

- WIP:, Flang classic, Flang
- gcc plugin ⇒ LLVM IR from gfortran

Instead we use f2c...

"f2c is a program to convert Fortran 77 to C code, developed at Bell Laboratories"

but f2c also doesn't work for us

We use a mixture of automatic Fortran source transformations, automatic C transformations, and manual patches... =(

Lots of promising development in LFortran, but still work needed to build scipy.

# **Function Pointer Cast Handling**

- Python C extensions define Python functions in C, but with the wrong number of arguments.
- The C standard says this is undefined behavior, most C compilers generate correct code.
- WASM checks the signature of function pointers when it calls them call\_indirect (i32, i32) -> i32 function\_ptr

# **Function Pointer Cast Handling**

- Python C extensions define Python functions in C, but with the wrong number of arguments.
- The C standard says this is undefined behavior, most C compilers generate correct code.
- WASM checks the signature of function pointers when it calls them call\_indirect (i32, i32) -> i32 function\_ptr

- Javascript ⇒ Wasm calls are flexible
   so use a trampoline call Wasm ⇒ Javascript ⇒ Wasm
- upstreamed into Python 3.11! <a href="mailto:cpython#32189">cpython#32189</a>

Detailed discussion: <u>blog.pyodide.org/posts/function-pointer-cast-handling/</u>

# Getting http.client to work

Sockets don't work in WASM VM ⇒ use JS fetch

#### **Problem**

Synchronous C / Python APIs wish to consume asynchronous browser APIs.

#### Solution

- Run Pyodide in a Worker (browser version of processes),
- send requests to a separate thread,
- use Atomics API to block for thread to complete

WIP: github.com/pyodide/synclink

Also this is now solved by monkeypatching requests etc in the <u>pyodide-http</u> project

# Asyncio in the browser

Each browser thread comes with an event loop.

#### Pyodide has WebLoop

- Schedule tasks on the browser event loop

#### Limitations

- We cannot block ⇒ asyncio.run\_until\_complete cannot work as expected
- No control over event loop lifecycle

#### **Benefits**

- No need to control event loop lifecycle!

# Download sizes for packages

Download size is not an optimisation criterion in the Python ecosystem (unlike for JS)

Historically large packages (e.g. scipy)

Inclusions of test files in the main package (e.g. import numpy.tests )

#### Example of loading pandas

| 200 | GET | distutils.tar                                  | x-tar  | 961.10 KB | 960 KB    |
|-----|-----|------------------------------------------------|--------|-----------|-----------|
| 200 | GET | favicon.ico                                    | x-icon | 667 B     | 766 B     |
| 200 | GET | jquery                                         | js     | 32.36 KB  | 87.40 KB  |
| 200 | GET | jquery.terminal.min.css                        | css    | 5.30 KB   | 22.83 KB  |
| 200 | GET | jquery.terminal.min.js                         | js     | 54.38 KB  | 162.60 KB |
| 200 | GET | numpy-1.22.3-cp310-cp310-emscripten_wasm32.whl | octet  | 3.53 MB   | 3.53 MB   |
| 200 | GET | packages.json                                  | json   | 5.86 KB   | 27.39 KB  |
| 200 | GET | pandas-1.4.2-cp310-cp310-emscripten_wasm32.whl | octet  | 4.97 MB   | 4.97 MB   |
| 200 | GET | pyodide.asm.data                               | wasm   | 3.21 MB   | 5.14 MB   |
| 200 | GET | pyodide.asm.js                                 | js     | 315.25 KB | 1.91 MB   |
| 200 | GET | pyodide.asm.wasm                               | wasm   | 3.04 MB   | 9.05 MB   |
| 200 | GET | pyodide.js                                     | js     | 14.75 KB  | 44.92 KB  |
| 200 | GET | pyodide_py.tar                                 | x-tar  | 101.13 KB | 100 KB    |
| 200 | GET | pyparsing-3.0.7-py3-none-any.whl               | octet  | 96.89 KB  | 95.75 KB  |
| 200 | GET | python_dateutil-2.8.2-py2.py3-none-any.whl     | octet  | 243.04 KB | 241.90 KB |
| 200 | GET | pytz-2022.1-py2.py3-none-any.whl               | octet  | 492.86 KB | 491.72 KB |
| 200 | GET | setuptools-62.0.0-py3-none-any.whl             | octet  | 773.12 KB | 771.98 KB |
| 200 | GET | six-1.16.0-py2.py3-none-any.whl                | octet  | 11.93 KB  | 10.79 KB  |

# Make Python package sizes web friendly

#### Break large packages in smaller parts

- Makes it difficult to reuse existing dependency lists

#### Use a bundler tool

- Detect modules used at runtime, create a separate archive with those
- The code to run needs be known in advance

#### Dynamic imports

- Fetch Python modules as they are loaded
- performance concerns

Wait for the average web page size to grow larger (1 MB in 2012, 2 MB in 2018) ...

### Roadmap

- Keep up with Emscripten releases (fixes, size and performance improvements)
- Support for synchronous I/O and web workers
- Reduce size of packages
- Improve sustainability of the package build system
- Better support for scipy
- Other features: Threading, SIMD, GPU

pyodide.org/en/stable/project/roadmap.html

Also much exciting work to be done upstream and downstream

New contributors are very welcome!

Many low hanging fruit in the Python for WASM ecosystem.

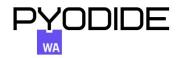

# Acknowledgement

#### Pyodide project

Michael Droettboom

Gyeongjae Choi

Joe Marshal

Henry Schreiner

**Dexter Chua** 

Community

Emscripten

Alon Zakai and Sam Clegg

**CPython** 

Christian Heimes, Brett Cannon, Ethan Smith

JupyterLite, Basthon, pyscript, Irydium maintainers

Pyodide commiters and users who engaged in discussions on the issue tracker.

Pyodide sponsors (1)

**lodide team** Brendan Colloran, Hamilton Ulmer, Will Lachance

Python package maintainers for reviewing patches to improve Pyodide compatibility

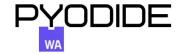

#### Thank you!

github.com/pyodide/pyodide

Also come to EuroPython in Prague, 17 - 23 July, 2023

@pyodide @RomanYurchak